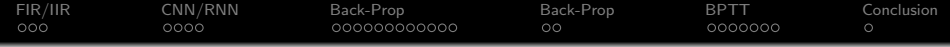

### Recurrent Neural Nets

### Mark Hasegawa-Johnson All content [CC-SA 4.0](https://creativecommons.org/licenses/by-sa/4.0/) unless otherwise specified.

### ECE 417: Multimedia Signal Processing, Fall 2020

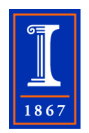

K ロ ▶ K @ ▶ K 할 ▶ K 할 ▶ 이 할 → 9 Q @

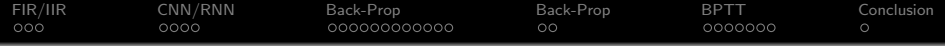

[Linear Time Invariant Filtering: FIR & IIR](#page-2-0)

- [Nonlinear Time Invariant Filtering: CNN & RNN](#page-6-0)
- [Back-Propagation Review](#page-11-0)
- [Back-Propagation Training for CNN and RNN](#page-24-0)
- [Back-Prop Through Time](#page-27-0)

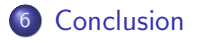

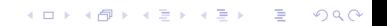

<span id="page-2-0"></span>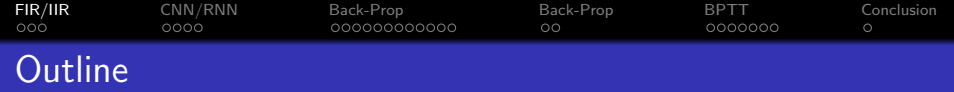

- [Linear Time Invariant Filtering: FIR & IIR](#page-2-0)
- [Nonlinear Time Invariant Filtering: CNN & RNN](#page-6-0)
- [Back-Propagation Review](#page-11-0)
- [Back-Propagation Training for CNN and RNN](#page-24-0)
- [Back-Prop Through Time](#page-27-0)
- [Conclusion](#page-35-0)

K ロ ▶ K @ ▶ K 할 ▶ K 할 ▶ 이 할 → 9 Q @

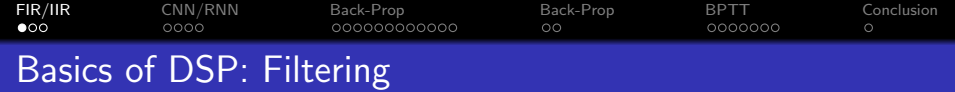

$$
y[n] = \sum_{m=-\infty}^{\infty} h[m]x[n-m]
$$

$$
Y(z) = H(z)X(z)
$$

メロトメ 伊 トメミトメミト ニミー りんぴ

[FIR/IIR](#page-2-0) [CNN/RNN](#page-6-0) [Back-Prop](#page-11-0) [Back-Prop](#page-24-0) [BPTT](#page-27-0) [Conclusion](#page-35-0)  $\circ$ Finite Impulse Response (FIR)

$$
y[n] = \sum_{m=0}^{N-1} h[m]x[n-m]
$$

The coefficients,  $h[m]$ , are chosen in order to optimally position the  $N-1$  zeros of the transfer function,  $r_k$ , defined according to:

$$
H(z) = \sum_{m=0}^{N-1} h[m]z^{-m} = h[0] \prod_{k=1}^{N-1} (1 - r_k z^{-1})
$$

**KORK STRAIN A BAR SHOP** 

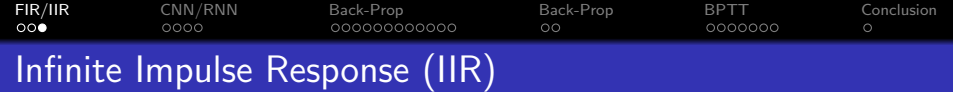

$$
y[n] = \sum_{m=0}^{N-1} b_m x[n-m] + \sum_{m=1}^{M-1} a_m y[n-m]
$$

The coefficients,  $b_m$  and  $a_m$ , are chosen in order to optimally position the  $N-1$  zeros and  $M-1$  poles of the transfer function,  $r_k$  and  $p_k$ , defined according to:

$$
H(z) = \frac{\sum_{m=0}^{N-1} b_m z^{-m}}{1 - \sum_{m=1}^{M-1} a_m z^{-m}} = b_0 \frac{\prod_{k=1}^{N-1} (1 - r_k z^{-1})}{\prod_{k=1}^{M-1} (1 - p_k z^{-1})}
$$

**STABILITY:** If any of the poles are on or outside the unit circle  $(|p_k| \ge 1)$ , then  $y[n] \to \infty$ , even with finite  $x[n]$ .

**KORK ERKER ADE YOUR** 

<span id="page-6-0"></span>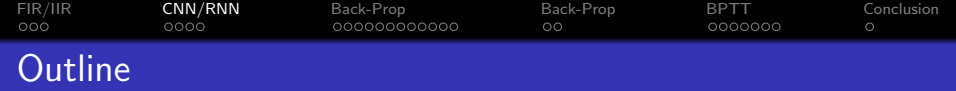

- [Linear Time Invariant Filtering: FIR & IIR](#page-2-0)
- [Nonlinear Time Invariant Filtering: CNN & RNN](#page-6-0)
- [Back-Propagation Review](#page-11-0)
- [Back-Propagation Training for CNN and RNN](#page-24-0)
- [Back-Prop Through Time](#page-27-0)
- [Conclusion](#page-35-0)

K ロ ▶ K @ ▶ K 할 ▶ K 할 ▶ 이 할 → 9 Q @

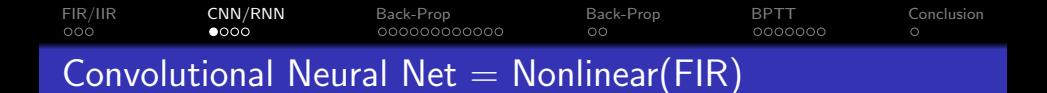

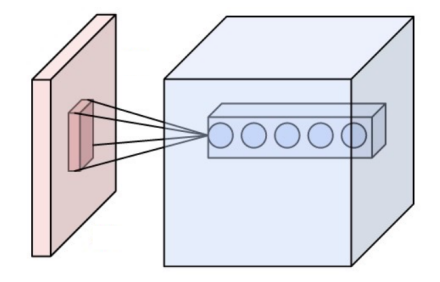

K ロ ▶ K @ ▶ K 할 > K 할 > 1 할 > 1 이익어

Image CC-SA-4.0 by Aphex34, [https://commons.wikimedia.org/wiki/File:Conv\\_layer.png](https://commons.wikimedia.org/wiki/File:Conv_layer.png)

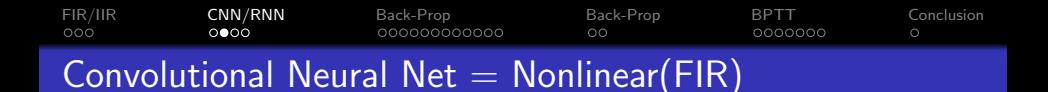

$$
\hat{y}[n] = g\left(\sum_{m=0}^{N-1} w[m]x[n-m]\right)
$$

The coefficients,  $w[m]$ , are chosen to minimize some kind of error. For example, suppose that the goal is to make  $\hat{y}[n]$  resemble a target signal  $y[n]$ ; then we might use

$$
E = \frac{1}{2} \sum_{n=0}^{N} (\hat{y}[n] - y[n])^2
$$

and choose

$$
w[n] \leftarrow w[n] - \eta \frac{dE}{dw[n]}
$$

**KORK STRAIN A BAR SHOP** 

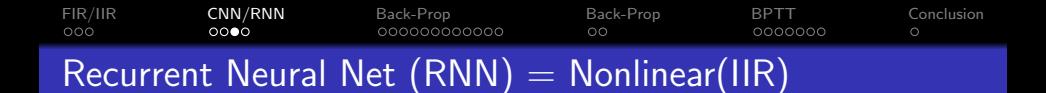

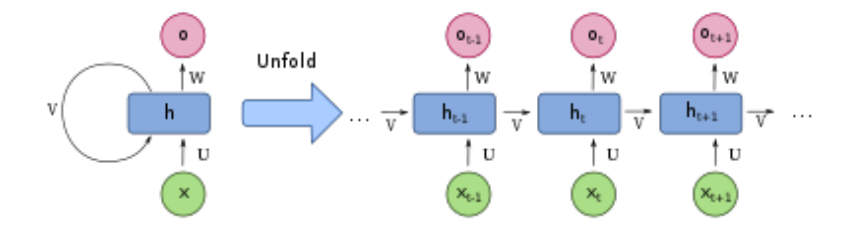

**KORK STRAIN A BAR SHOP** 

Image CC-SA-4.0 by Ixnay,

[https://commons.wikimedia.org/wiki/File:Recurrent\\_neural\\_network\\_unfold.svg](https://commons.wikimedia.org/wiki/File:Recurrent_neural_network_unfold.svg)

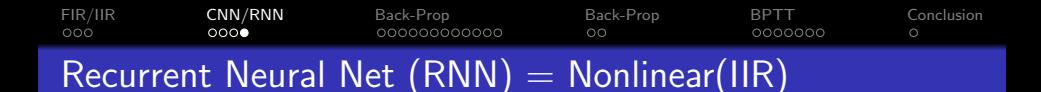

$$
\hat{y}[n] = g\left(x[n] + \sum_{m=1}^{M-1} w[m]y[n-m]\right)
$$

The coefficients,  $w[m]$ , are chosen to minimize the error. For example, suppose that the goal is to make  $\hat{y}[n]$  resemble a target signal  $y[n]$ ; then we might use

$$
E = \frac{1}{2} \sum_{n=0}^{N} (\hat{y}[n] - y[n])^2
$$

and choose

$$
w[m] \leftarrow w[m] - \eta \frac{dE}{dw[m]}
$$

**KORK STRAIN A BAR SHOP** 

<span id="page-11-0"></span>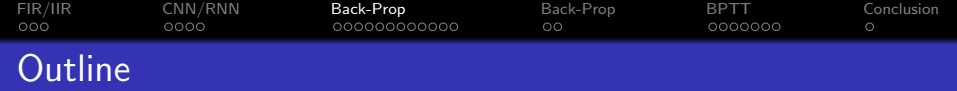

K ロ ▶ K @ ▶ K 할 ▶ K 할 ▶ 이 할 → 9 Q @

- [Linear Time Invariant Filtering: FIR & IIR](#page-2-0)
- [Nonlinear Time Invariant Filtering: CNN & RNN](#page-6-0)
- [Back-Propagation Review](#page-11-0)
- [Back-Propagation Training for CNN and RNN](#page-24-0)
- [Back-Prop Through Time](#page-27-0)

### [Conclusion](#page-35-0)

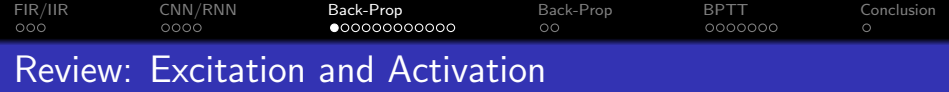

**•** The **activation** of a hidden node is the output of the nonlinearity (for this reason, the nonlinearity is sometimes called the activation function). For example, in a fully-connected network with outputs  $\hat{y}_l$ , weights  $\vec{w}$ , bias  $b$ , nonlinearity  $g()$ , and hidden node activations  $\vec{h}$ , the activation of the  $l^{\rm th}$  output node is

$$
\hat{y}_l = g\left(b_l + \sum_{k=1}^p w_{lk} h_k\right)
$$

**•** The excitation of a hidden node is the input of the nonlinearity. For example, the excitation of the node above is

$$
e_l = b_l + \sum_{k=1}^p w_{lk} h_k
$$

**KORKAR KERKER EL VOLO** 

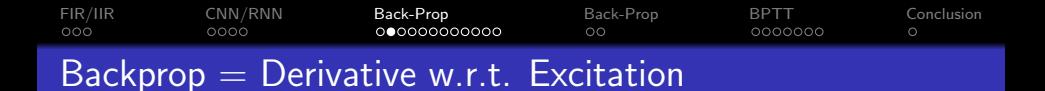

• The excitation of a hidden node is the input of the nonlinearity. For example, the excitation of the node above is

$$
e_l = b_l + \sum_{k=1}^p w_{lk} h_k
$$

• The gradient of the error w.r.t. the weight is

$$
\frac{dE}{dw_{lk}} = \epsilon_l h_k
$$

where  $\epsilon_I$  is the derivative of the error w.r.t. the  $I^{\text{th}}$   $\textbf{excitation:}$ 

$$
\epsilon_I = \frac{dE}{de_I}
$$

**KORK ERKER ADE YOUR** 

#### [FIR/IIR](#page-2-0) [CNN/RNN](#page-6-0) [Back-Prop](#page-11-0) [Back-Prop](#page-24-0) [BPTT](#page-27-0) [Conclusion](#page-35-0)  $0000000$ Backprop for Fully-Connected Network

Suppose we have a fully-connected network, with inputs  $\vec{x}$ , weight matrices  $W^{(1)}$  and  $W^{(2)}$ , nonlinearities  $g()$  and  $h()$ , and output  $\hat{y}$ :

$$
e_k^{(1)} = b_k^{(1)} + \sum_j w_{kj}^{(1)} x_j, \quad h_k = g\left(e_k^{(1)}\right)
$$

$$
e_j^{(2)} = b_j^{(2)} + \sum_k w_{jk}^{(2)} h_k, \quad \hat{y}_l = h\left(e_j^{(2)}\right)
$$

Then the back-prop gradients are the derivatives of E with respect to the excitations at each node:

$$
\frac{dE}{dw_{lk}^{(2)}} = \epsilon_l h_k, \quad \epsilon_l = \frac{dE}{de_l^{(2)}}
$$

$$
\frac{dE}{dw_{kj}^{(1)}} = \delta_k x_j, \quad \delta_k = \frac{dE}{de_k^{(1)}}
$$

**KORKA SERKER ORA** 

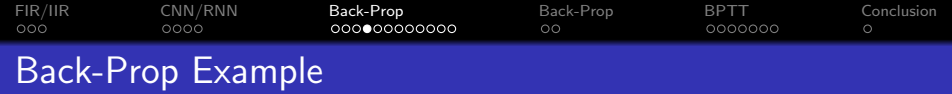

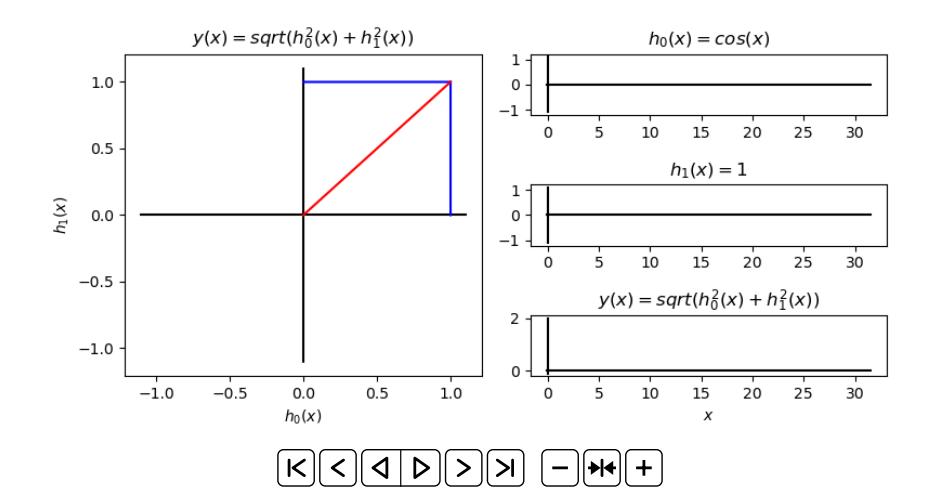

K ロ X K 個 X K 결 X K 결 X ( 결 )  $2990$ 

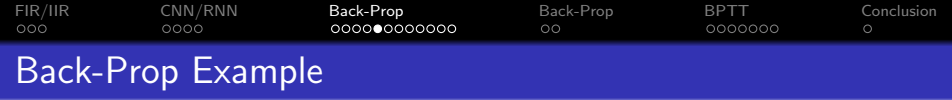

Suppose we have the following network:

$$
h = \cos(x)
$$

$$
\hat{y} = \sqrt{1 + h^2}
$$

Suppose we need  $\frac{d\hat{y}}{dx}$ . We find it as

$$
\frac{d\hat{y}}{dx} = \frac{d\hat{y}}{dh}\frac{\partial h}{\partial x} = \left(\frac{h}{\sqrt{1+h^2}}\right)(-\sin(x))
$$

K ロ K K (P) K (E) K (E) X (E) X (P) K (P)

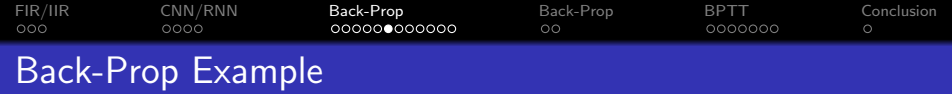

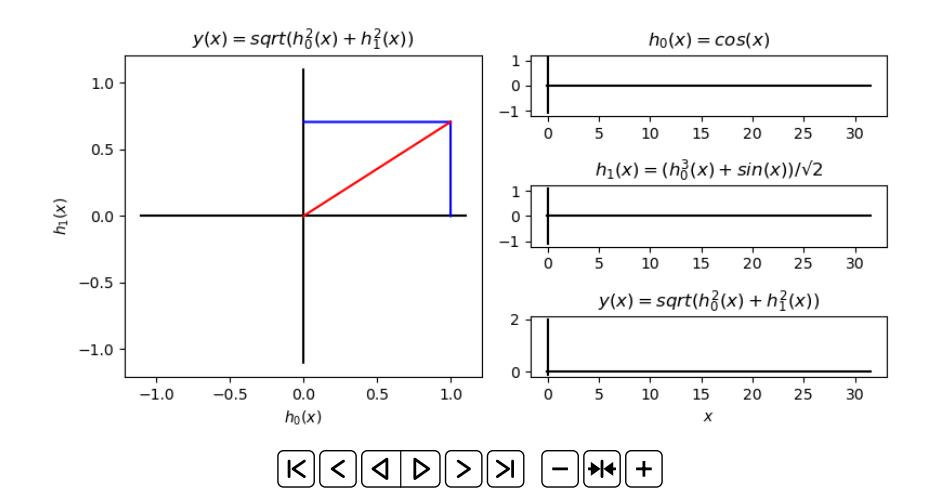

K ロ X K 個 X K 결 X K 결 X ( 결 )  $2990$ 

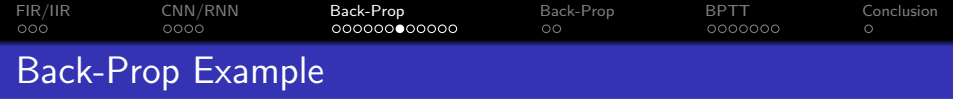

Suppose we have the following network:

$$
h_0 = \cos(x)
$$
  
\n
$$
h_1 = \frac{1}{\sqrt{2}} (h_0^3 + \sin(x))
$$
  
\n
$$
\hat{y} = \sqrt{h_0^2 + h_1^2}
$$

K ロ K K (P) K (E) K (E) X (E) X (P) K (P)

What is  $\frac{d\hat{y}}{dx}$ ? How can we compute that?

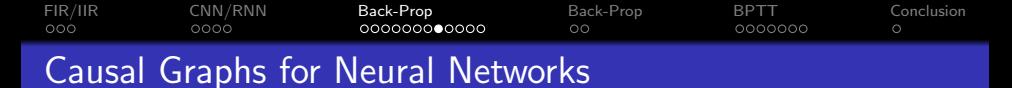

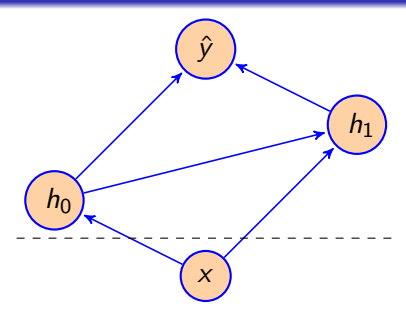

We often show the causal graph for the chain rule using bubbles and arrows, as shown above. You can imagine the chain rule as taking a summation along any cut through the causal graph—for example, the dashed line shown above. You take the total derivative from  $\hat{v}$  to the cut, and then the partial derivative from there back to x.

$$
\frac{d\hat{y}}{dx} = \sum_{i=0}^{N-1} \frac{d\hat{y}}{dh_i} \frac{\partial h_i}{\partial x}
$$

**KORKA SERKER ORA** 

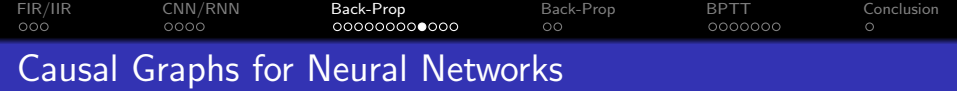

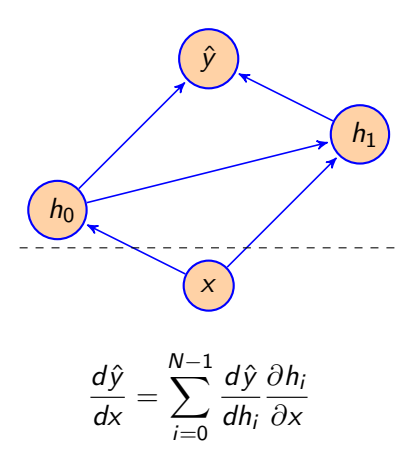

For each  $h_i$ , we find the **total derivative** of  $\hat{y}$  w.r.t.  $h_i$ , multiplied by the **partial derivative** of  $h_i$  w.r.t. x.

K ロ ▶ K @ ▶ K 할 ▶ K 할 ▶ | 할 | © 9 Q @

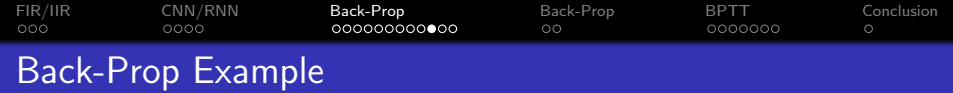

# First, we find  $\frac{d\hat{y}}{dh_1}$ :

$$
\hat{y} = \sqrt{h_0^2 + h_1^2}
$$

$$
\frac{d\hat{y}}{dh_1} = \frac{h_1}{\sqrt{h_0^2 + h_1^2}}
$$

K □ ▶ K @ ▶ K 할 K K 할 K (할 K ) 할 *K* 9 Q Q ·

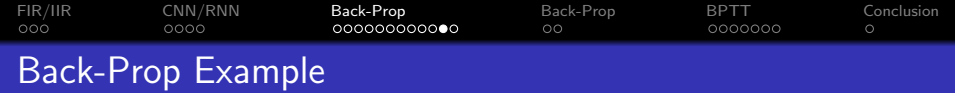

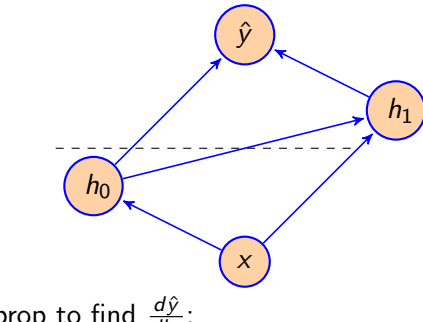

Second, back-prop to find  $\frac{d\hat{y}}{dh_0}$ :

$$
\frac{d\hat{y}}{dh_0} = \frac{\partial \hat{y}}{\partial h_0} + \frac{d\hat{y}}{dh_1} \frac{\partial h_1}{\partial h_0} = \frac{1}{\sqrt{h_0^2 + h_1^2}} \left( h_0 + \left( \frac{3}{\sqrt{2}} \right) h_0^2 h_1 \right)
$$

K ロ X イロ X K ミ X K ミ X ミ X Y Q Q Q

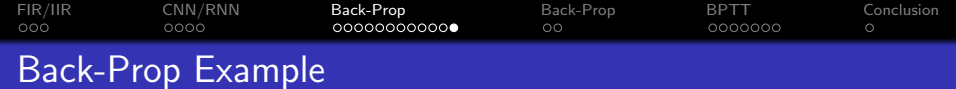

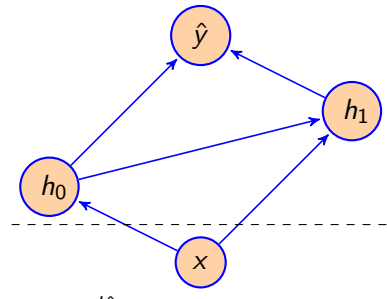

Third, back-prop to find  $\frac{d\hat{y}}{dx}$ :

$$
\frac{d\hat{y}}{dx} = \frac{d\hat{y}}{dh_1} \frac{\partial h_1}{\partial x} + \frac{d\hat{y}}{dh_0} \frac{\partial h_0}{\partial x}
$$
\n
$$
= \left(\frac{h_1}{\sqrt{h_0^2 + h_1^2}}\right) \cos(x) - \left(\frac{\left(h_0 + \left(\frac{3}{\sqrt{2}}\right) h_0^2 h_1\right)}{\sqrt{h_0^2 + h_1^2}}\right) \sin(x)
$$

K ロ X イロ X K ミ X K ミ X ミ X Y Q Q Q

<span id="page-24-0"></span>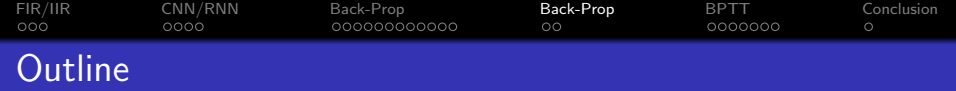

K ロ ▶ K @ ▶ K 할 ▶ K 할 ▶ 이 할 → 9 Q @

- [Linear Time Invariant Filtering: FIR & IIR](#page-2-0)
- [Nonlinear Time Invariant Filtering: CNN & RNN](#page-6-0)
- [Back-Propagation Review](#page-11-0)
- [Back-Propagation Training for CNN and RNN](#page-24-0)
- [Back-Prop Through Time](#page-27-0)

### [Conclusion](#page-35-0)

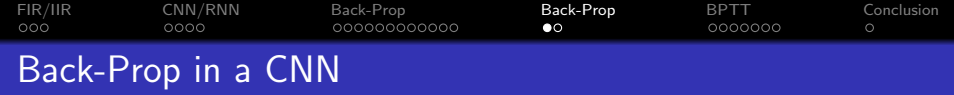

Suppose we have a convolutional neural net, defined by

$$
e[n] = \sum_{m=0}^{N-1} w[m]x[n-m]
$$
  

$$
\hat{y}[n] = g(e[n])
$$

then

$$
\frac{dE}{dw[m]} = \sum_{n} \delta[n]x[n-m]
$$

where  $\delta[n]$  is the back-prop gradient, defined by

$$
\delta[n] = \frac{dE}{de[n]}
$$

K ロ K K (P) K (E) K (E) X (E) X (P) K (P)

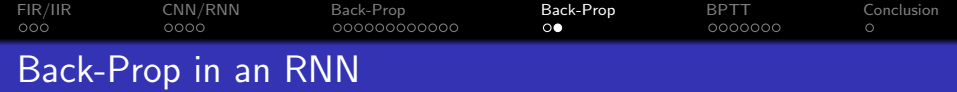

Suppose we have a recurrent neural net, defined by

$$
e[n] = x[n] + \sum_{m=1}^{M-1} w[m]\hat{y}[n-m]
$$
  

$$
\hat{y}[n] = g(e[n])
$$

then

$$
\frac{dE}{dw[m]} = \sum_{n} \delta[n]\hat{y}[n-m]
$$

where  $\hat{y}[n-m]$  is calculated by forward-propagation, and then  $\delta[n]$ is calculated by back-propagation as

$$
\delta[n] = \frac{dE}{de[n]}
$$

**K ロ ▶ K @ ▶ K 할 X X 할 X → 할 X → 9 Q Q ^** 

<span id="page-27-0"></span>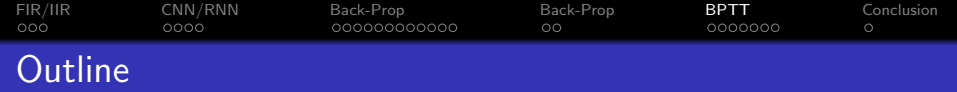

K ロ ▶ K @ ▶ K 할 ▶ K 할 ▶ 이 할 → 9 Q @

- [Linear Time Invariant Filtering: FIR & IIR](#page-2-0)
- [Nonlinear Time Invariant Filtering: CNN & RNN](#page-6-0)
- [Back-Propagation Review](#page-11-0)
- [Back-Propagation Training for CNN and RNN](#page-24-0)
- [Back-Prop Through Time](#page-27-0)

### [Conclusion](#page-35-0)

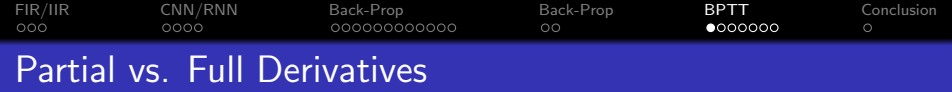

For example, suppose we want  $\hat{y}[n]$  to be as close as possible to some target signal  $y[n]$ :

$$
E=\frac{1}{2}\sum_n(\hat{y}[n]-y[n])^2
$$

Notice that E depends on  $\hat{y}[n]$  in many different ways:

$$
\frac{dE}{d\hat{y}[n]} = \frac{\partial E}{\partial \hat{y}[n]} + \frac{dE}{d\hat{y}[n+1]} \frac{\partial \hat{y}[n+1]}{\partial \hat{y}[n]} + \frac{dE}{d\hat{y}[n+2]} \frac{\partial \hat{y}[n+2]}{\partial \hat{y}[n]} + \ldots
$$

K ロ ▶ K @ ▶ K 할 ▶ K 할 ▶ | 할 | © 9 Q @

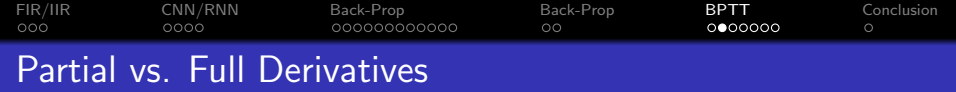

In general,

$$
\frac{dE}{d\hat{y}[n]} = \frac{\partial E}{\partial \hat{y}[n]} + \sum_{m=1}^{\infty} \frac{dE}{d\hat{y}[n+m]} \frac{\partial \hat{y}[n+m]}{\partial \hat{y}[n]}
$$

where

- dE  $\frac{dE}{d\hat{y}[n]}$  is the total derivative, and includes all of the different ways in which E depends on  $\hat{y}[n]$ .
- ∂ŷ[n+m]  $\frac{\partial \{n+m\}}{\partial \hat{y}[n]}$  is the partial derivative, i.e., the change in  $\hat{y}[n+m]$ per unit change in  $\hat{y}[n]$  if all of the other variables (all other values of  $\hat{y}[n+k]$  are held constant.

**KORKAR KERKER EL VOLO** 

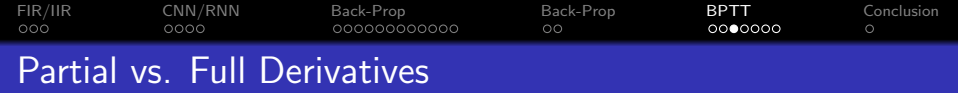

So for example, if

$$
E=\frac{1}{2}\sum_n(\hat{y}[n]-y[n])^2
$$

then the partial derivative of E w.r.t.  $\hat{y}[n]$  is

$$
\frac{\partial E}{\partial \hat{y}[n]} = \hat{y}[n] - y[n]
$$

and the total derivative of E w.r.t.  $\hat{y}[n]$  is

$$
\frac{dE}{d\hat{y}[n]} = (\hat{y}[n] - y[n]) + \sum_{m=1}^{\infty} \frac{dE}{d\hat{y}[n+m]} \frac{\partial \hat{y}[n+m]}{\partial \hat{y}[n]}
$$

K ロ X イロ X K ミ X K ミ X ミ X Y Q Q Q

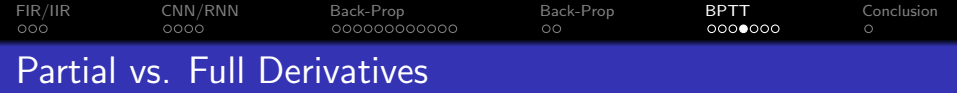

So for example, if

$$
\hat{y}[n] = g(e[n]), \quad e[n] = x[n] + \sum_{m=1}^{M-1} w[m]\hat{y}[n-m]
$$

then the partial derivative of  $\hat{y}[n+k]$  w.r.t.  $\hat{y}[n]$  is

$$
\frac{\partial \hat{y}[n+k]}{\partial \hat{y}[n]} = \dot{g}(e[n+k])w[k]
$$

K ロ ▶ K @ ▶ K 할 ▶ K 할 ▶ | 할 | © 9 Q @

where we use the notation  $\dot g(e)=\frac{dg}{de}.$ 

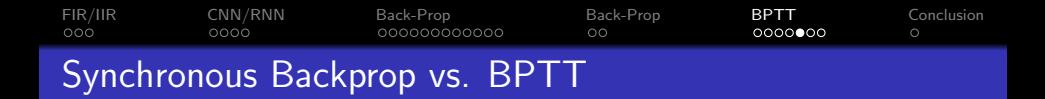

The basic idea of back-prop-through-time is divide-and-conquer.

**1** Synchronous Backprop: First, calculate the partial derivative of E w.r.t. the excitation  $e[n]$  at time n, assuming that all other time steps are held constant.

$$
\epsilon[n] = \frac{\partial E}{\partial e[n]}
$$

**2 Back-prop through time:** Second, iterate backward through time to calculate the total derivative

$$
\delta[n] = \frac{dE}{de[n]}
$$

**KORK ERKER ADE YOUR** 

## [FIR/IIR](#page-2-0) [CNN/RNN](#page-6-0) [Back-Prop](#page-11-0) [Back-Prop](#page-24-0) [BPTT](#page-27-0) [Conclusion](#page-35-0) Synchronous Backprop in an RNN

Suppose we have a recurrent neural net, defined by

$$
e[n] = x[n] + \sum_{m=1}^{M-1} w[m]\hat{y}[n-m]
$$

$$
\hat{y}[n] = g(e[n])
$$

$$
E = \frac{1}{2} \sum_{n} (\hat{y}[n] - y[n])^2
$$

then

$$
\epsilon[n] = \frac{\partial E}{\partial e[n]} = (\hat{y}[n] - y[n])\,\hat{g}(e[n])
$$

K ロ ▶ K @ ▶ K 할 > K 할 > 1 할 > 1 이익어

[FIR/IIR](#page-2-0) [CNN/RNN](#page-6-0) [Back-Prop](#page-11-0) [Back-Prop](#page-24-0) [BPTT](#page-27-0) [Conclusion](#page-35-0) Back-Prop Through Time (BPTT)

Suppose we have a recurrent neural net, defined by

$$
e[n] = x[n] + \sum_{m=1}^{M-1} w[m]\hat{y}[n-m]
$$

$$
\hat{y}[n] = g(e[n])
$$

$$
E = \frac{1}{2} \sum_{n} (\hat{y}[n] - y[n])^2
$$

then

$$
\delta[n] = \frac{dE}{de[n]}
$$
  
=  $\frac{\partial E}{\partial e[n]} + \sum_{m=1}^{\infty} \frac{dE}{de[n+m]} \frac{\partial e[n+m]}{\partial e[n]}$   
=  $\epsilon[n] + \sum_{m=1}^{M-1} \delta[n+m] w[m] \dot{g}(e[n])$ 

 $-990$ ŧ

<span id="page-35-0"></span>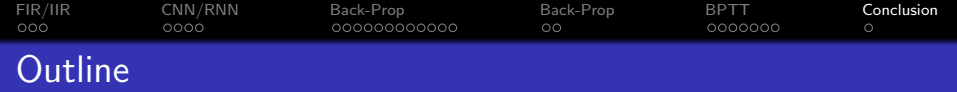

K ロ ▶ K @ ▶ K 할 ▶ K 할 ▶ 이 할 → 9 Q @

- [Linear Time Invariant Filtering: FIR & IIR](#page-2-0)
- [Nonlinear Time Invariant Filtering: CNN & RNN](#page-6-0)
- [Back-Propagation Review](#page-11-0)
- [Back-Propagation Training for CNN and RNN](#page-24-0)
- [Back-Prop Through Time](#page-27-0)

### [Conclusion](#page-35-0)

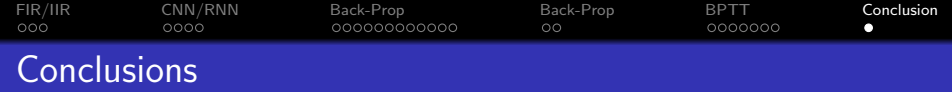

• Back-Prop, in general, is just the chain rule of calculus:

$$
\frac{dE}{dw} = \sum_{i=0}^{N-1} \frac{dE}{dh_i} \frac{\partial h_i}{\partial w}
$$

- Convolutional Neural Networks are the nonlinear version of an FIR filter. Coefficients are shared across time steps.
- Recurrent Neural Networks are the nonlinear version of an IIR filter. Coefficients are shared across time steps. Error is back-propagated from every output time step to every input time step.

$$
\delta[n] = \frac{dE}{de[n]} = \frac{\partial E}{\partial e[n]} + \sum_{m=1}^{M-1} \delta[n+m]w[m]\dot{g}(e[n])
$$

$$
\frac{dE}{dw[m]} = \sum_{n} \delta[n]\hat{y}[n-m]
$$